## $2006$  std

\*\*\*\*独自書類の印刷\*\*\*\*

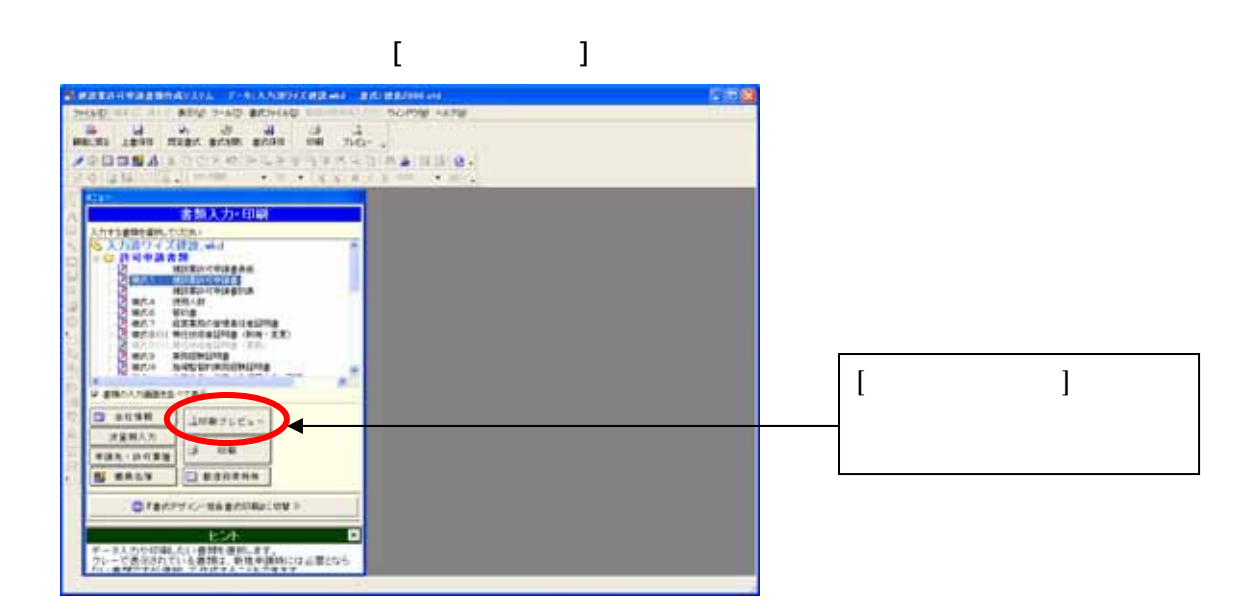

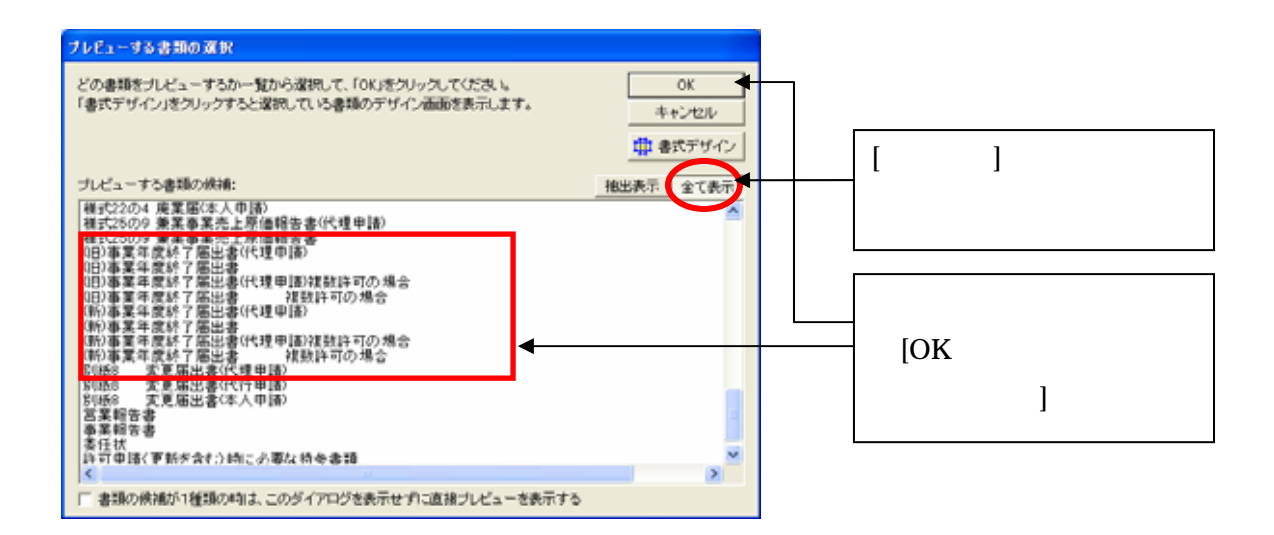